# **Project standard**

## **Temperature (Pt100)**

Our reference [www.geffiles.org](http://www.geffiles.org) Version Final

Date July 2006

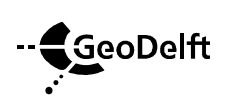

P.O. Box 69 NL-2600 AB Stieltjesweg 2 NL-2628 CK Delft

Telephone +31 15 26 93 500 Postbank 234342 Telefax +31 15 26 10 821 ING Bank NV info@geodelft.nl www.geodelft.nl

rek.nr.65.09.62.524 Chambre of commerce S41146461 VAT NL80097476B01

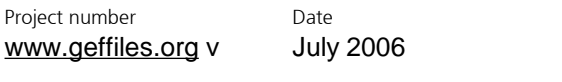

Version Final Number of pages 11

Summary

Title / subtitle Project standard / Temperature (Pt100)

Project engineer(s) dr. H. den Adel

Technical supervisor(s) drs. P.E.L. Schaminée

Distribution [www.gefflies.org](http://www.gefflies.org)

**Version Date Made by Initials Checked by Initials**  1.0.0 July 2006 H. den Adel P.E.L. Schaminée

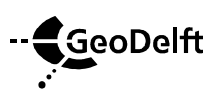

Project number [www.geffiles.org](http://www.geffiles.org) v Date July 2006

# **Table of contents**

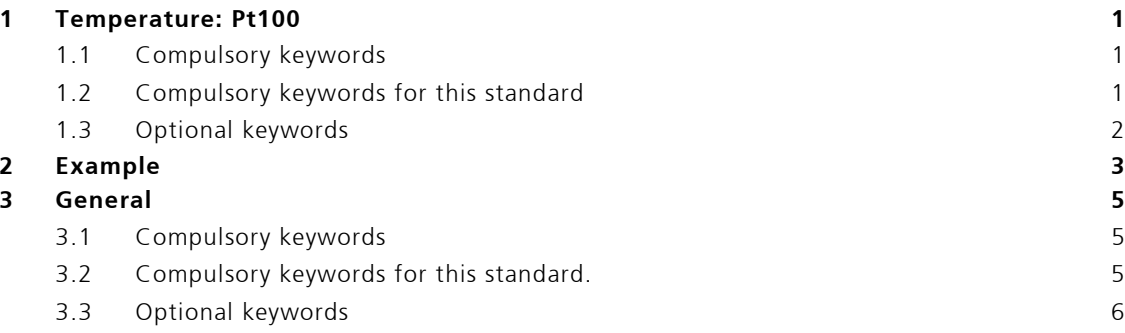

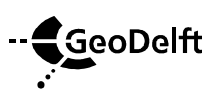

# **1 Temperature: Pt100**

A standard method for measuring temperature between -150 and 800 °C is the Platinum resistive wire thermometer: the Pt100. This GEF standard describes which quantities should be present in a Pt100 file. For an explanation on GEF and the keywords is refered to chapter 3.

## **1.1 Compulsory keywords**

```
\#GEFID = 1.0.0#COLUTION = 2#COLUMNINFO = 1, unit, time, 101 
#COLUMNINFO = 2, C, temperature, 8001 
#FILEDATE = vvvv, mm, dd#PROJECTID = project identification 
#FILEOWNER = Creator of the file 
#EOH=
```
The unit of time may be chosen freely from within seconds, minutes, hours, days or weeks.

## **1.2 Compulsory keywords for this standard**

#PROCEDURECODE = GEF-Pt100-Measurement, 1, 0, 0, Pt100\_100.pdf #MEASUREMENTCODE = GEF-Pt100-Measurement, 1, 0, 0, Pt100\_100.pdf #COMPANYID = name of the company, VAT number, country code #COLUMNVOID = 1, void column 1 #COLUMNVOID = 2, void column 2 #STARTDATE = yyyy, mm, dd #STARTTIME = hh, mi, sec.sss #TIMECOLUMN = 1, timecode, unit #EQUIPMENT = Unique ID for the Pt100 #TESTID = Number or identification of the test

Either:

#MEASUREMENTTEXT = 201, qn;(xp;yp;zp);unit;coordsystem, location transducer #MEASUREMENTTEXT = 751, coordsystem;(xs;ys;zs);unit, origin coordsystem #MEASUREMENTTEXT = 761, coordsystem;  $(r_{11};r_{12};r_{13};r_{21};r_{22};r_{23};r_{31};r_{32};r_{33})$ , rotation coordsystem

or

 $\#XYID = code, X, Y[, \Delta x, \Delta y]$  $#ZID = code, Z[, \Delta z]$ 

Notes.

- The text field of Measurementtext 201 is combined of the quantity number of the Pt100, its location in a local coordinate system (xp, yp and zp) and the number of the coordinate system.
- The text field of Measurementtext 751 is combined of the number of the coordinate system, the coordinates of the origin of this coordinate system with respect to the previous coordinate system.
- The text field of Measurementtext 761 consists of the number of the coordinate system and the elements of the rotational matrix. This matrix transforms the axes of the local coordinate

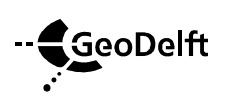

system into the axes ot the previous coordinate system. (1;0;0;0;1;0;0;0;1) means no rotation.

- If field tests are recorded, the use of XYID and ZID is recommended. For laboratory tests the use of Measurementtext 201, 751 and 761 is advantageous.
- Timecode in Timecolumn can be either 1, 2, 3, 4 or 5. The unit corresponds to the timecode: (seconds, minutes, hours, days or weeks)

## **1.3 Optional keywords**

 $\#XYID = code, X, Y[, \Delta x, \Delta y]$  $#ZID = code, Z[, \Delta z]$ 

XYID and ZID describe the location of the transducer in a national or international coordinate system.

Other keywords may be used, but don't have a agreed meaning between sender and receiver of the file.

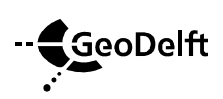

# **2 Example**

```
#GEFID= 1, 0, 0 
#FILEOWNER= Adel 
#FILEDATE= 2006, 8, 1 
#PROJECTID= CO, 373737, 350 
#COLUMN= 2 
#COLUMNINFO= 1, s, Time, 101 
#COLUMNINFO= 2, C, Temperature, 8001 
#COMPANYID= GeoDelft, 8000.97.476.B.01, 31 
#COLUMNVOID= 1, -999.0 
#COLUMNVOID= 2, -999.0 
#EQUIPMENT= 1765432 
#PROCEDURECODE = GEF-Pt100-Measurement, 1, 0, 0, Pt100_100.pdf 
#MEASUREMENTCODE = GEF-Pt100-Measurement, 1, 0, 0, Pt100_100.pdf 
#MEASUREMENTTEXT = 201, 2001;(50;25;500);mm;1, location transducer 
\#MEASUREMENT = 751, 1;(514;370;0);mm, origin local coordsystem
#MEASUREMENTTEXT = 761, 1;(1;0;0;0;1;0;0;0;1); rotation local coordsystem
#TESTID= Q15 
#STARTDATE= 2003, 7, 4 
#STARTTIME= 18, 59, 27.000000 
#TIMECOLUMN= 1, 1, s 
#REPORTDATAFORMAT= F7.0 F9.3 
#EOH= 
       0 39.422 
   20000 38.477 
   40000 38.375 
   60000 38.894 
   80000 38.502 
  100000 37.598 
  120000 37.125 
  140000 36.669 
  160000 37.085 
  180000 36.987 
  200000 36.726 
  220000 36.426 
  240000 36.874 
  260000 37.844 
  280000 37.541 39.5
     39
    38.5
 Temperature [C]
     38
   37.5
     37
    36.5
     36_{0}0.5\mathbf{1}1.5\overline{2}2.53
                            Time [s]
                                                  x 10^5
```
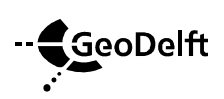

Project number [www.geffiles.org](http://www.geffiles.org) v The keyword Reportdataformat has been used for a nicely readable layout of the data block. The unit of time has been chosen to be second.

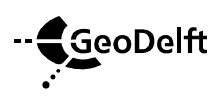

# **3 General**

In the next sections the commonly used keywords are briefly described. For an extended description is refered to [www.geffiles.org/language/index.html.](http://www.geffiles.org/language/index.html) The type of file is a registration of a single transducer.

## **3.1 Compulsory keywords**

This type of keywords should always be present in a GEF file, irrespectively of the standard used. The order of appearance of nearly all keywords does not matter. Exceptions are GEFID which should be the first keyword of the header and EOH which should be the last keyword of the header.

### #GEFID = *release*, *version*, *update*

States the type of file: a GEF file. Currently the release, version and update of a GEF file can be either 1, 0, 0 or 1, 1, 0. This keyword should be the first keyword in the header.

#COLUMN = *n*  The number of columns, n is max. 250

#### #COLUMNINFO = *i, unit, quantity, quantitynumber*

Provides information for the i-th column. Which unit (e.g. kPa) and which quantity (e.g. pore pressure) has been reported. The quantity number is an identification for the type of quantity and specific transducer. It allows for an easy automatic recognition, irrespectively of the language and spelling of the quantity. The number of lines with COLUMNINFO in the header should be exactly the same as the number of columns, reported in COLUMN.

#### #FILEDATE = *yyyy*, *mm*, *dd*

The date on which the file was generated: year, month and day. yyyy should be Y2k compliant.

### #PROJECTID = *type*[, *number*[, *subprojectnumber*]]

Projectidentification. The first field is compulsory, the second an third field are optional. The information provided must be sufficient to guarantee the traceability of the project at the organisation that created the file.

#### #FILEOWNER = *name*

The name of the person responsible for the header and data in this file.

### $#FOH=$

Marks the end of the header, no other keywords may follow this keyword. After the  $=$  sign of #EOH= a carriage return and linefeed (Windows) or linefeed (Unix) is added. The data follows the linefeed immediatedly.

## **3.2 Compulsory keywords for this standard.**

The keywords are strictly spoken, not compulsory for a correct GEF file, however for the correct interpetation of this specific type of measurement, these keywords are vital.

### #PROCEDURECODE = *code*, *release*, *version*, *update*, *referencedocument*

The code states which method of measuring, analysis, filing and reporting has been followed or should be followed. Release version and update provide information about the updates in the past: which specific method has been followed. The referencedocument refers to a written document, in which the standard is described. It can be a document, as written by the user itself, but it may be an official document of e.g. ASTM, NEN or ISO as well.

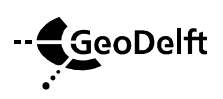

#MEASUREMENTCODE = *code*, *release*, *version*, *update*, *referencedocument* The code states which method of measuring has been followed or should be followed. Release version and update provide information about which version of the measuring standard has been used. The reference document refers to a written document, in which the standard is described. It may be an official document of e.g. ASTM or ISO, or a chapter of the quality manuals of a company.

#### #COMPANYID = *Name of the company*, *VAT number*, *country code*

Identifies which company has created the file. The VAT number is a unique code which is used in the countries of the European union by the government (Finance department) to identify a company. The country code is equal to the international access number for a country. The Netherlands is 31, Belgium is 32, UK 44, Germany 49 etc.

#### #COLUMNVOID = *i*, *value*

If a or more scans in the i-th column are not measured or are not valid, value is used to indicate that this scan should not be processed. For value usually a number is chosen, which is not likely to occur, like -9999.

#EQUIPMENT = *TransducerID*  Which transducer (serial number) has been used.

#### #MEASUREMENTVAR = *i*, *value*, *unit, quantity*

Provide information on static data: its value, its unit and which quantity has been measured. Maximum of 1500 measurementvars.

#MEASUREMENTTEXT = *i*, *text*, *explanation* Provide information about static features of the experiment.

#### #STARTDATE = *yyyy*, *mm*, *dd*

The year, month and date a test has started. It may be used as a zero date, e.g. January 1th, 2000. yyyy should be Y2k compliant.

#### #STARTTIME = *hh*, *min*, *sec*

The hour, minute and second the measurement has started. It may be used as a reference time, e.g. 00, 00, 0.0

### #TIMECOLUMN = *i, timecode, unit*

This keyword explains that in the i-th column the time is recorded. Its unit is described by a code in the timecode field and optionally by the unit in the last field. Commonly used timecode's are 1 (seconds) and 4 (days).

#TESTID = *Identification of the test* A unique identification of the test, within the project, like P3.

## **3.3 Optional keywords**

As a matter of fact all keywords not mentioned above are optional. One is free to add them, but do not expect a specific meaning, since there has been no arrangement for these keywords in the context of the standard. Merely for cosmetic purposes.

#### #XYID = *code*, *x*, *y*[, *Dx*, *Dy*]

The location of the transducer. Code refers to a particular coordinate system. x and y are the values. Δx, Δy are optional, they signal the uncertainty in the location.

#ZID = *code*, *Z*[, *Dz*]

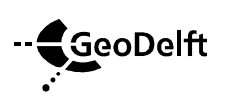

Project number [www.geffiles.org](http://www.geffiles.org) v The heigth of the transducer. Code refers to a specific datum. The height is usually expressed in m. Δz is optional, it provides information about the uncertainty of the measured height.

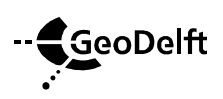

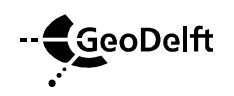

App endices 0